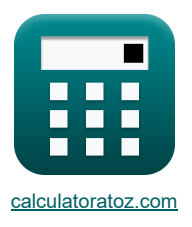

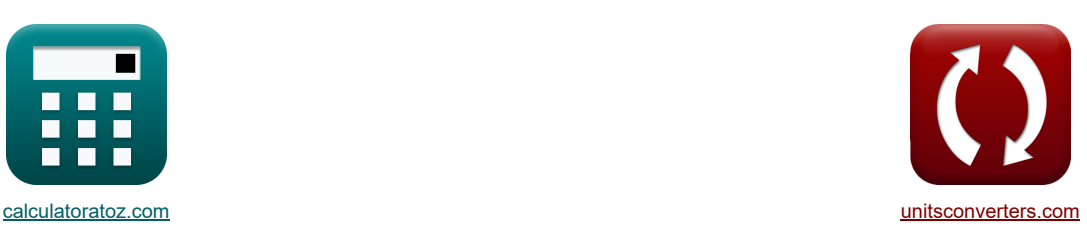

# **Processo di laminazione Formule**

Esempi!

[Calcolatrici!](https://www.calculatoratoz.com/it) [Conversioni!](https://www.unitsconverters.com/it)

Segnalibro **[calculatoratoz.com](https://www.calculatoratoz.com/it)**, **[unitsconverters.com](https://www.unitsconverters.com/it)**

La più ampia copertura di calcolatrici e in crescita - **30.000+ calcolatrici!** Calcola con un'unità diversa per ogni variabile - **Nella conversione di unità costruita!** La più ampia raccolta di misure e unità - **250+ misurazioni!**

Sentiti libero di CONDIVIDERE questo documento con i tuoi amici!

*[Si prega di lasciare il tuo feedback qui...](https://docs.google.com/forms/d/e/1FAIpQLSf4b4wDgl-KBPJGChMJCxFlqrHvFdmw4Z8WHDP7MoWEdk8QOw/viewform?usp=pp_url&entry.1491156970=Processo%20di%20laminazione%20Formule)*

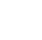

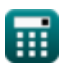

### **Lista di 18 Processo di laminazione Formule**

### **Processo di laminazione**

### **Analisi nella regione di ingresso**

### **1) Pressione che agisce sui rulli dal lato di entrata**

**[Apri Calcolatrice](https://www.calculatoratoz.com/it/pressure-acting-on-rolls-from-entry-side-calculator/Calc-11636)** 

$$
\left| P_{en} = S_e \cdot \frac{h_e}{h_{in}} \cdot \exp\left(\mu_{rp} \cdot \left(2 \cdot \sqrt{\frac{R_{\text{roller}}}{h_f}} \cdot \alpha \tan\left(\Theta_r \cdot \sqrt{\frac{R_{\text{roller}}}{h_f}}\right) - 2 \cdot \sqrt{\frac{R_{\text{roller}}}{h_f}} \cdot \alpha \tan\left(\alpha_t\right)\right)\right)\right|
$$

$$
\mathsf{ex}\big|
$$

*f***x**

$$
3.5\mathrm{E^{\text{-}}-6N/mm^2} = 4359.69 \mathrm{Pa\cdot }\frac{0.011 \mathrm{mm}}{3.5 \mathrm{mm}}\cdot \exp\Bigg(0.5\cdot \Bigg(2\cdot \sqrt{\frac{104\mathrm{mm}}{7.5 \mathrm{mm}}}\cdot a\tan\Bigg(18.5^{\circ}\cdot \sqrt{\frac{104\mathrm{mm}}{7.5 \mathrm{mm}}}\Bigg)-2\cdot \sqrt{\frac{104\mathrm{mm}}{7.5 \mathrm{mm}}}\Bigg)
$$

#### **2) Pressione sui rulli data H (lato entrata)**

$$
\begin{aligned} &\textbf{fs}\left[\textbf{P}_{en}=\textbf{S}_{e}\cdot\frac{\textbf{h}_{e}}{\textbf{h}_{in}}\cdot\exp\big(\mu_{rp}\cdot\big(\textbf{H}_{in}-\textbf{H}_{x}\big)\big)\right] \\ &\textbf{ex}\left[9.9\textbf{E}^{\texttt{a}}\text{-}6\textbf{N}/\text{mm}^{2}=4359.69\textbf{Pa}\cdot\frac{0.011\text{mm}}{3.5\text{mm}}\cdot\exp(0.5\cdot(3.35-4))\right] \end{aligned} \tag{\textbf{Art} \textbf{Calcolattice} \textbf{F}}
$$

#### **3) Sforzo di taglio di snervamento medio data la pressione sul lato di ingresso**

$$
\begin{aligned}[t] \mathbf{R} & \mathbf{S}_{e} = \frac{P_{en} \cdot \frac{h_{in}}{h_{e}}}{\exp \left(\mu_{rp} \cdot \left(H_{in} - H_{x}\right)\right)} \\ \hline \mathbf{ex} & \mathbf{4359.697 Pa} = \frac{0.0000099 N/mm^2 \cdot \frac{3.5 mm}{0.011 mm}}{\exp (0.5 \cdot \left(3.35 - 4\right))} \end{aligned}
$$

#### **4) Spessore dello stock in un dato punto sul lato di entrata**

$$
\begin{aligned} \textbf{\textit{f}}_{\textbf{k}}&=\frac{P_{en}\cdot h_{in}}{S_{e}\cdot exp\big(\mu_{rp}\cdot (H_{in}-H_{x})\big)}\end{aligned}
$$
ex
$$
\frac{0.011mm}{0.011mm}=\frac{0.0000099N/mm^{2}\cdot 3.5mm}{4359.69Pa\cdot exp(0.5\cdot(3.35-4))}
$$

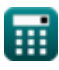

**[Apri Calcolatrice](https://www.calculatoratoz.com/it/thickness-of-stock-at-given-point-on-entry-side-calculator/Calc-11645)** 

**[Apri Calcolatrice](https://www.calculatoratoz.com/it/mean-yield-shear-stress-given-pressure-on-entry-side-calculator/Calc-11647)** 

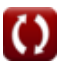

### **Analisi all'uscita dalla regione**

**5) Pressione che agisce sui rulli nella regione di uscita**

$$
P_{ex} = S_{y} \cdot \frac{h_{x}}{h_{ft}} \cdot \exp\left(\mu_{r} \cdot 2 \cdot \sqrt{\frac{R_{roll}}{h_{ft}}} \cdot a \tan\left(\Theta_{r} \cdot \sqrt{\frac{R_{roll}}{h_{ft}}}\right)\right)
$$
\n(0.000459N/mm<sup>2</sup> = 22027.01Pa.  $\frac{0.003135mm}{7.3mm} \cdot \exp\left(0.6 \cdot 2 \cdot \sqrt{\frac{100mm}{7.3mm}} \cdot a \tan\left(18.5 \cdot \sqrt{\frac{100mm}{7.3mm}}\right)\right)$   
\n6) **Pressiones** sul Rulli data H (Lato Uscita)  $\vec{C}$   
\n
$$
P_{rolls} = S_{y} \cdot \frac{h_{x}}{h_{ft}} \cdot \exp(\mu_{r} \cdot H)
$$
\n(0.00019N/mm<sup>2</sup> = 22027.01Pa.  $\frac{0.003135mm}{7.3mm} \cdot \exp(0.6 \cdot 5)$   
\n7) **Storzo** di taglio della resa media utilizzando la pressione sul lato di uscita  $\vec{C}$   
\n
$$
S_{y} = \frac{P_{rolls} \cdot h_{ft}}{h_{x} \cdot \exp(\mu_{r} \cdot H)}
$$
\n(22027.01Pa =  $\frac{0.000190N/mm^{2} \cdot 7.3mm}{0.003135mm \cdot \exp(0.6 \cdot 5)}$   
\n8) **Spessore** dello stock in un dato punto sul lato di uscita  $\vec{C}$   
\n
$$
h_{x} = \frac{P_{rolls} \cdot h_{ft}}{S_{y} \cdot \exp(\mu_{r} \cdot H)}
$$
\n(0.003135mm =  $\frac{0.000190N/mm^{2} \cdot 7.3mm}{22027.01Pa \cdot \exp(0.6 \cdot 5)}$   
\nAnalisi del rotolamento  $\vec{C}$   
\n9) Allungamento totale del grezzo  $\vec{C}$   
\n10.0003135mm =  $\frac{0.000190N/mm^{2} \cdot 7.3mm}{22027.01Pa \cdot \exp(0.6 \cdot 5)}$ 

圃

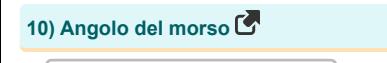

$$
\kappa \boxed{\alpha_{\mathrm{b}} = a \cos \left(1-\frac{\mathrm{h}}{2 \cdot \mathrm{R}}\right)}
$$
\n
$$
\text{ex } 30.03884^{\circ} = a \cos \left(1-\frac{27.4 \mathrm{mm}}{2 \cdot 102 \mathrm{mm}}\right)
$$

**11) Angolo sotteso dal punto neutro** 

$$
\begin{aligned} \mathbf{\hat{x}}\left[\varphi_{\mathrm{n}}=\sqrt{\frac{\mathrm{h_{fi}}}{\mathrm{R}}}\cdot\tan\!\left(\frac{\mathrm{H_{n}}}{2}\cdot\sqrt{\frac{\mathrm{h_{fi}}}{\mathrm{R}}}\right)\right] \\\\ \mathbf{ex}5.518163^{\circ}=\sqrt{\frac{7.2\mathrm{mm}}{102\mathrm{mm}}}\cdot\tan\!\left(\frac{2.617882}{2}\cdot\sqrt{\frac{7.2\mathrm{mm}}{102\mathrm{mm}}}\right) \end{aligned}
$$

$$
\textbf{x}\left[5.518163^{\circ} = \sqrt{\frac{7.2\text{mm}}{102\text{mm}}} \cdot \tan\left(\frac{2.617882}{2} \cdot \sqrt{\frac{7.2\text{mm}}{102\text{mm}}}\right)\right]
$$

$$
12) Area proiettata  $\bullet$
$$

$$
\mathbf{\overline{\kappa}}\left[\mathrm{A}=\mathrm{w}\cdot\left(\mathrm{R}\cdot\mathrm{\Delta t}\right)^{0.5}\right]
$$

$$
\boxed{\text{ex}} 1.224 \text{cm}^2 = 3 \text{mm} \cdot (102 \text{mm} \cdot 16.32 \text{mm})^{0.5}
$$

**13) Fattore H al punto neutro**

$$
\kappa {\bf H_n} = \frac{{{\bf H_i} - \frac{{\ln \left( {\frac{{{\bf h_i}}}{{{\bf h_f}}}} \right)}}{{{\mu_f}}}}}{{2}}
$$
ex 
$$
2.617882 = \frac{3.36 - \frac{{\ln \left( {\frac{3.4mm}{2.2mm}} \right)}}{{0.4}}}{2}}
$$

**14) Fattore H utilizzato nei calcoli rotanti** 

$$
\mathbf{t} \mathbf{R} \mathbf{H}_{\rm r} = 2 \cdot \sqrt{\frac{\rm R}{\rm h_{fi}}} \cdot a \tan \left( \sqrt{\frac{\rm R}{\rm h_{fi}}} \right) \cdot \Theta_{\rm r}
$$
\n
$$
\mathbf{t} \mathbf{R} = 3.186783 = 2 \cdot \sqrt{\frac{102 \text{mm}}{7.2 \text{mm}}} \cdot a \tan \left( \sqrt{\frac{102 \text{mm}}{7.2 \text{mm}}} \right) \cdot 18.5^{\circ}
$$
\n
$$
\mathbf{t} \mathbf{R} \mathbf{L} = \left( \mathbf{R} \cdot \Delta \mathbf{t} \right)^{0.5}
$$
\n
$$
\mathbf{t} \mathbf{R} \mathbf{R} = 102 \text{mm} \cdot 16.32 \text{mm}^{-16.32 \text{mm}^{-16.32 \text
$$

$$
\overline{\mathbb{H}}
$$

**[Apri Calcolatrice](https://www.calculatoratoz.com/it/bite-angle-calculator/Calc-1228)** 

**[Apri Calcolatrice](https://www.calculatoratoz.com/it/angle-subtended-by-neutral-point-calculator/Calc-12187)** 

**[Apri Calcolatrice](https://www.calculatoratoz.com/it/projected-area-calculator/Calc-8498)** 

**[Apri Calcolatrice](https://www.calculatoratoz.com/it/factor-h-at-neutral-point-calculator/Calc-11657)** 

**16) Massima riduzione dello spessore possibile** 

| $\Delta t = \mu_f^2 \cdot R$            | $\Delta t = \mu_f \cdot R$            |
|-----------------------------------------|---------------------------------------|
| 20.32mm = $(0.4)^2 \cdot 102 \text{mm}$ |                                       |
| 31.53mm = $(0.4)^2 \cdot 102 \text{mm}$ |                                       |
| 42.6                                    | 3.3mm = $(0.4)^2 \cdot 102 \text{mm}$ |
| 53.7                                    | 10.4                                  |
| 64.7                                    | 10.4                                  |
| 75.7                                    | 10.4                                  |
| 86.7                                    | 10.4                                  |
| 97.8                                    | 10.4                                  |
| 10.9                                    | 10.4                                  |
| 11.9                                    | 10.4                                  |
| 12.9                                    | 10.4                                  |
| 13.3                                    | 10.4                                  |
| 14.5                                    | 10.4                                  |
| 15.5                                    | 10.4                                  |
| 16.5                                    | 10.4                                  |
| 17.5                                    | 10.4                                  |
| 18.5                                    | 10.4                                  |
| 19.6                                    | 10.4                                  |
| 10.6                                    | 10.4                                  |
| 11.6                                    | 10.4                                  |
| 12.7                                    | 10.4                                  |
| 13.7                                    | 10.4                                  |
| 14.5                                    | 10.4                                  |
| 15.6                                    | 10.4                                  |
| 16.7                                    | 10                                    |

### **Variabili utilizzate**

- **A** Area proiettata *(Piazza Centimetro)*
- **A<sup>f</sup>** Area della sezione trasversale finale *(Piazza Centimetro)*
- **A<sup>i</sup>** Area della sezione trasversale iniziale *(Piazza Centimetro)*
- **b** Larghezza della striscia della molla a spirale *(Millimetro)*
- **E** Allungamento totale del grezzo o del pezzo
- **h** Altezza *(Millimetro)*
- **H** Fattore H in un determinato punto del pezzo
- **h<sup>e</sup>** Spessore all'entrata *(Millimetro)*
- **h<sup>f</sup>** Spessore finale dopo la laminazione *(Millimetro)*
- **hfi** Spessore dopo la laminazione *(Millimetro)*
- **hft** Spessore finale *(Millimetro)*
- **h<sup>i</sup>** Spessore prima del rotolamento *(Millimetro)*
- **H<sup>i</sup>** Fattore H nel punto di ingresso del pezzo
- **hin** Spessore iniziale *(Millimetro)*
- **Hin** Fattore H nel punto di ingresso del pezzo
- **H<sup>n</sup>** Fattore H al punto neutro
- **H<sup>r</sup>** Fattore H nel calcolo a rotazione
- **h<sup>s</sup>** Spessore in un dato punto *(Millimetro)*
- **h<sup>t</sup>** Spessore grezzo iniziale *(Millimetro)*
- **h<sup>x</sup>** Spessore nel punto indicato *(Millimetro)*
- **H<sup>x</sup>** Fattore H in un punto del pezzo
- **L** Lunghezza prevista *(Millimetro)*
- **P** Pressione che agisce sui rulli *(Newton / millimetro quadrato)*
- **Pen** Pressione agente all'entrata *(Newton / millimetro quadrato)*
- **Pex** Pressione che agisce in uscita *(Newton / millimetro quadrato)*
- **P<sup>r</sup>** Pressione che agisce durante il rotolamento *(Newton / millimetro quadrato)*
- **Prolls** Pressione sul rullo *(Newton / millimetro quadrato)*
- **R** Raggio del rullo *(Millimetro)*
- **Rroll** Raggio di rollio *(Millimetro)*
- **Rroller** Raggio del rullo *(Millimetro)*
- **S** Sforzo di taglio medio del materiale da lavorare *(Pasquale)*
- **S<sup>e</sup>** Sforzo di taglio medio di rendimento *(Pasquale)*
- **S<sup>y</sup>** Sforzo di taglio medio allo snervamento all'uscita *(Pasquale)*

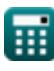

#### Rolling Process Formulas...

- **w** Larghezza *(Millimetro)*
- **α<sup>b</sup>** Angolo del morso *(Grado)*
- **αbite** Angolo del morso *(Grado)*
- **Δt** Cambiamento di spessore *(Millimetro)*
- **Θ<sup>r</sup>** Angolo formato dal centro di rollio del punto e dalla normale *(Grado)*
- **μ<sup>f</sup>** Coefficiente di attrito nell'analisi del rotolamento
- **μ<sup>r</sup>** Coefficiente d'attrito
- **μrp** Coefficiente d'attrito
- **μsf** Fattore di taglio di attrito
- **σ** Sollecitazione di flusso del materiale da lavorare *(Newton / millimetro quadrato)*
- **φ<sup>n</sup>** Angolo sotteso al punto neutro *(Grado)*

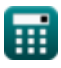

## **Costanti, Funzioni, Misure utilizzate**

- Costante: **pi**, 3.14159265358979323846264338327950288 *Costante di Archimede*
- Funzione: **acos**, acos(Number) *La funzione coseno inversa è la funzione inversa della funzione coseno. È la funzione che prende un rapporto come input e restituisce l'angolo il cui coseno è uguale a quel rapporto.*
- Funzione: **atan**, atan(Number)

*L'abbronzatura inversa viene utilizzata per calcolare l'angolo applicando il rapporto tangente dell'angolo, che è il lato opposto diviso per il lato adiacente del triangolo rettangolo.*

- Funzione: **cos**, cos(Angle) *Il coseno di un angolo è il rapporto tra il lato adiacente all'angolo e l'ipotenusa del triangolo.*
- Funzione: **exp**, exp(Number) *In una funzione esponenziale, il valore della funzione cambia di un fattore costante per ogni variazione unitaria della variabile indipendente.*
- Funzione: **ln**, ln(Number)

*Il logaritmo naturale, detto anche logaritmo in base e, è la funzione inversa della funzione esponenziale naturale.*

Funzione: **sqrt**, sqrt(Number)

*Una funzione radice quadrata è una funzione che accetta un numero non negativo come input e restituisce la radice quadrata del numero di input specificato.*

Funzione: **tan**, tan(Angle)

*La tangente di un angolo è il rapporto trigonometrico tra la lunghezza del lato opposto all'angolo e la lunghezza del lato adiacente all'angolo in un triangolo rettangolo.*

- Misurazione: **Lunghezza** in Millimetro (mm) *Lunghezza Conversione unità*
- Misurazione: **La zona** in Piazza Centimetro (cm²) *La zona Conversione unità*
- Misurazione: **Pressione** in Newton / millimetro quadrato (N/mm²) *Pressione Conversione unità*
- Misurazione: **Angolo** in Grado (°) *Angolo Conversione unità*
- Misurazione: **Fatica** in Pasquale (Pa) *Fatica Conversione unità*

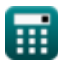

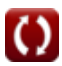

### **Controlla altri elenchi di formule**

**Materiali compositi Formule C All aminazione Formule C Processo di laminazione Formule C** 

Sentiti libero di CONDIVIDERE questo documento con i tuoi amici!

#### **PDF Disponibile in**

[English](https://www.calculatoratoz.com/PDF/Nodes/2232/Rolling-process-Formulas_en.PDF) [Spanish](https://www.calculatoratoz.com/PDF/Nodes/2232/Rolling-process-Formulas_es.PDF) [French](https://www.calculatoratoz.com/PDF/Nodes/2232/Rolling-process-Formulas_fr.PDF) [German](https://www.calculatoratoz.com/PDF/Nodes/2232/Rolling-process-Formulas_de.PDF) [Russian](https://www.calculatoratoz.com/PDF/Nodes/2232/Rolling-process-Formulas_ru.PDF) [Italian](https://www.calculatoratoz.com/PDF/Nodes/2232/Rolling-process-Formulas_it.PDF) [Portuguese](https://www.calculatoratoz.com/PDF/Nodes/2232/Rolling-process-Formulas_pt.PDF) [Polish](https://www.calculatoratoz.com/PDF/Nodes/2232/Rolling-process-Formulas_pl.PDF) [Dutch](https://www.calculatoratoz.com/PDF/Nodes/2232/Rolling-process-Formulas_nl.PDF)

*6/11/2024 | 9:40:03 AM UTC [Si prega di lasciare il tuo feedback qui...](https://docs.google.com/forms/d/e/1FAIpQLSf4b4wDgl-KBPJGChMJCxFlqrHvFdmw4Z8WHDP7MoWEdk8QOw/viewform?usp=pp_url&entry.1491156970=Processo%20di%20laminazione%20Formule)*

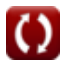